# **Formatting Fields**

- [Formatting Date Fields](#page-0-0)
- **[Formatting Number Field](#page-0-1)**
- **Formatting User Picker Fields**
- [Escaping fields](#page-1-0)
- [Creating mappings based on JavaScript using formatted fields](#page-1-1)
- [Formatting Duration time field](#page-1-2)

## <span id="page-0-0"></span>Formatting Date Fields

If you are exporting a date field such as **CreatedDate** and **LastUpdateDate**, you can define how the date is displayed. All the patterns supported by the [Da](https://docs.oracle.com/javase/8/docs/api/java/time/format/DateTimeFormatter.html) [teTimeFormatter](https://docs.oracle.com/javase/8/docs/api/java/time/format/DateTimeFormatter.html) Java API are supported.

### **Definition:**

```
${dateformat("<Format>"):<Field name>}
```
**Expand to see the examples on sample code**

```
${dateformat("yyyy-MM-dd"):Created}
${dateformat("EEE, MMM d, ''yy"):Created}
${dateformat("EEE, d MMM yyyy HH:mm:ss Z"):Updated}
```
### <span id="page-0-1"></span>Formatting Number Field

Available in Xporter for Jira 3.3.0 and later. G)

If you are exporting a Number Field, you can define how the number is displayed. All the patterns supported by the [DecimalFormat\(String pattern\)](http://docs.oracle.com/javase/7/docs/api/java/text/DecimalFormat.html#DecimalFormat(java.lang.String)) Java API are supported.

You can also specify the Locale you want to use. All the Locales in [JRE 7 Supported Locales](http://www.oracle.com/technetwork/java/javase/javase7locales-334809.html) page are supported.

#### **Definition:**

```
${numberformat( "<pattern>" ):<Field name>}
${numberformat( "<Locale>" , "<pattern>" ):<Field name>}
```
**Expand to see the examples on sample code (considering Price as a custom Number Field)**

```
${numberformat("###,###.###"):Price}
${numberformat("\u20AC ###,###.###"):Price}
${numberformat("de_DE" , "###,###.###"):Price}
${numberformat("##0.#####E0"):Price}
${numberformat("en_UK" , "#0.#####%"):Price}
```
### <span id="page-0-2"></span>Formatting User Picker Fields

⋒ In Xporter for Jira 4 and later, **displayname** and **displayemail** function were replaced by **fullname** and **emailaddress**, respectively.

If you are exporting a User Picker or Multiple Users custom field, you can output the Display Name using the **fullname** function.

#### **Definition:**

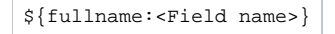

**Expand to see the example on sample code**

\${fullname:UserCustomField}

If you are exporting a User Picker or Multiple Users custom field, you can output the email using the **emailaddress** function.

#### **Definition:**

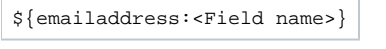

**Expand to see the example on sample code**

```
${emailaddress:UserCustomField}
```
## <span id="page-1-0"></span>Escaping fields

This function allows fields with line breaks or other special characters to be used inside JavaScript.

### **Definition:**

\${escape:<Field name>}

**Expand to see the examples on sample code**

```
${escape:Description}
${escape:Custom Field}
%{('${escape:Description}'.length > 0) ? 'This issue has description': 'This issue does not have description'
```
## <span id="page-1-1"></span>Creating mappings based on JavaScript using formatted fields

There are times when it may be needed to format a field, execute JavaScript actions on the formatted field, and export the result as HTML or WiKi. In these cases, all the above formatters are available.

#### **Expand to see the example on sample code**

\${html:%{'\${escape:Description}'.replace(new RegExp('toReplace','g'),'replacer')}}

### <span id="page-1-2"></span>Formatting Duration time field

If you are exporting a duration time field, you can define the behavior you want in order to get the correspondent value. Let's suppose you want to export the duration of an issue, you can get this value in milliseconds as well as the formatted version of this value.

Furthermore, this field allows you to execute JavaScript action on the duration time field and export the result.

#### **Definition:**

\${durationformat:<Field name>}

### **Expand to see the example on sample code**

\${durationformat:Custom Field}

\${durationformat:%{var timeValue="<Value>"; timeValue;}}